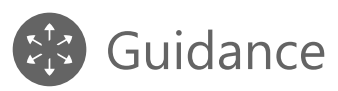

# S9.6 - Leitfaden zu HACCP für Transport-Tätigkeiten

**Version DE: 1 November 2022**

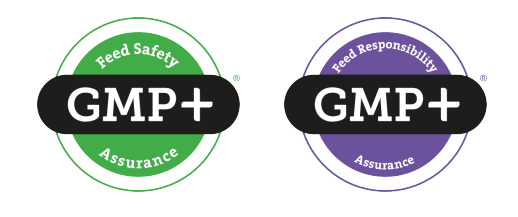

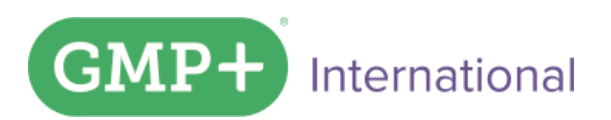

gmpplus.org

# Inhaltsverzeichnis

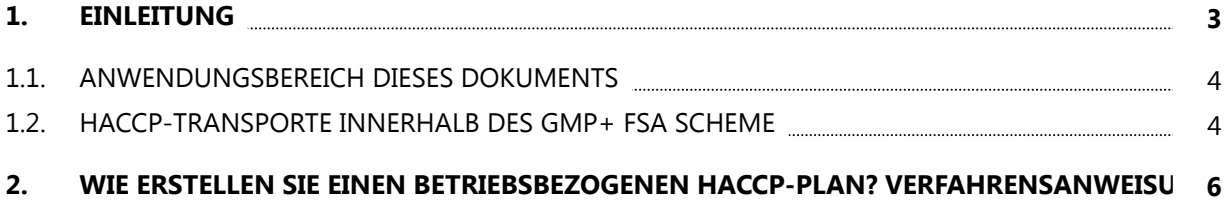

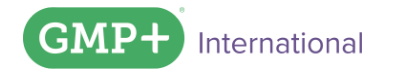

## <span id="page-2-0"></span>1. Einleitung

Der Leitfaden zu HACCP für Transporttätigkeiten hat den Zweck, nach GMP+ FSA zertifizierte Unternehmen (oder Unternehmen, die nach GMP+ FSA+ zertifiziert werden möchten) bei der Einrichtung ihrer betriebseigenen HACCP-Systeme zu unterstützen. Der Leitfaden bietet ein interaktives Tool für einen HACCP-Plan und ist in Zusammenarbeit mit Qualitätsbeauftragten und Auditoren mit Kenntnissen im Bereich des Straßentransports in verschiedenen Ländern erstellt worden.

Ziel dieses Leitfadens ist es, die oberste Leitung und Mitarbeiter von Unternehmen mit dem Anwendungsbereich "Straßentransport von Futtermitteln" bei der Entwicklung eines betriebsbezogenen HACCP-Systems zu unterstützen. Die Beschreibung der HACCP-Grundlagen im *GMP+ FC scheme 2020* und im Dokument S9.4 *Applying HACCP assessment*(Anwendung einer HACCP-Studie) hat bei der Erstellung des HACCP-Tools als Richtlinie gedient. Für weitere Informationen zu HACCP siehe das Dokument S9.4.

Für die Definitionen und Terminologie siehe F0.2 *Definitionsverzeichnis*.

### $\bigoplus$  Tipp:

Dieses Symbol steht für ergänzende und spezifische Informationen zum betreffenden Thema.

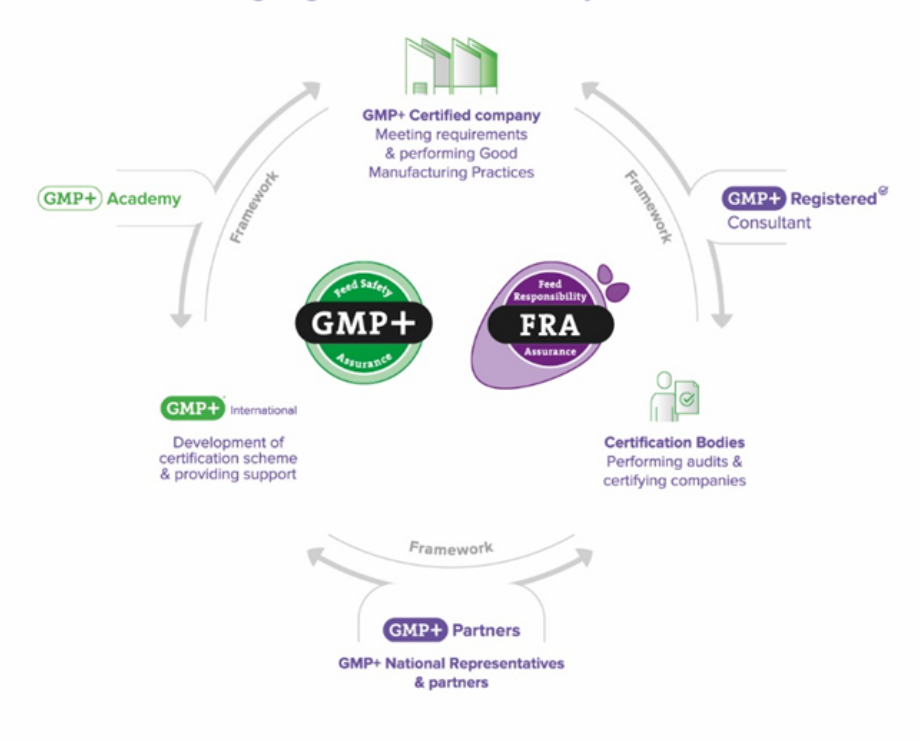

#### Working together on feed safety worldwide

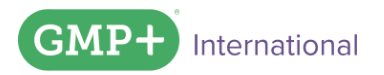

Mit der Entscheidung für das *GMP+ Feed Certification scheme* entscheiden Sie sich für eine Zusammenarbeit mit der GMP+ Community zur Erhöhung der Wertschöpfung Ihrer Produkte und Ihres Unternehmens. Somit wird weltweit die Sicherheit und Nachhaltigkeit von Futtermitteln - und also von Lebensmitteln - gewährleistet.

### <span id="page-3-0"></span>**1.1. Anwendungsbereich dieses Dokuments**

Das vorliegende Dokument trifft für (nach GMP+ zertifizierte) Unternehmen jeden Typs und Umfangs mit dem Anwendungsbereich "Straßentransport von Futtermitteln" zu, die für eine oder mehr der nachstehenden Tätigkeiten verantwortlich sind:

- a. die Erteilung des Auftrags zum Transport loser und/oder verpackter Futtermittel;
- b. die Organisierung des Transports loser und/oder verpackter Futtermittel;
- c. den tatsächlichen Transport loser und/oder verpackter Futtermittel.

Es ist völlig unerheblich, ob diese Tätigkeiten auf eigene Rechnung oder als Unternehmer bzw. Subunternehmer ("Dienstleister") durchgeführt werden. Das Unternehmen ist verpflichtet, für jeden dieser Tätigkeitsbereiche einen HACCP-Plan zu entwickeln und im Unternehmen einzuführen.

GMP+ International unterstützt Sie mit einem *interaktiven Tool zur Erstellung eines HACCP-Plans* [\(Excel-Datei\). Der HACCP-Plan deckt folgende Tätigkeiten ab:](https://www.gmpplus.org/media/e5pj5oxy/excel-haccp-transport-de.xlsx)

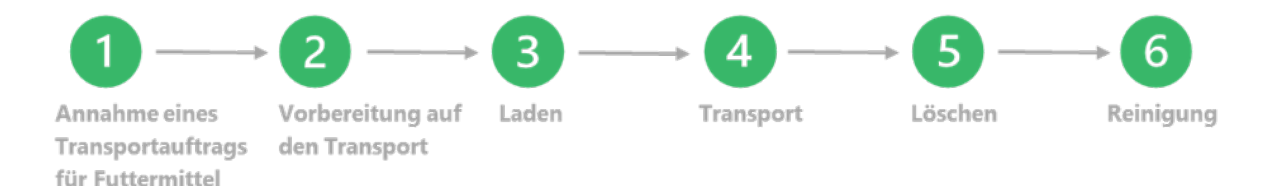

Vergessen Sie nicht, dass auch andere Risiken im Zusammenhang mit (Futtermittel- und Nichtfuttermittel-)Tätigkeiten, die nicht unter die GMP+-Zertifizierung fallen, beherrscht werden müssen. Diese Tätigkeiten können sich negativ auf die Futtermittelsicherheit auswirken, weshalb denn auch Lenkungsmaßnahmen auf der Grundlage einer HACCP-Analyse eingeführt und zur Gewährleistung von deren Wirkung überwacht werden müssen. Alle diese Tätigkeiten müssen sich bei einer Inspektion bzw. einem Audit überprüfen lassen.

### <span id="page-3-1"></span>**1.2. HACCP-Transporte innerhalb des** *GMP+ FSA scheme*

Jedes Transportunternehmen muss die betriebsbezogenen Gefahren für die Futtermittelsicherheit anhand der HACCP-Prinzipien im Sinne der Beschreibung in R1.0 ermitteln, analysieren und lenken. Das vorliegende Dokument beschreibt die am häufigsten auftretenden Risiken und dazugehörigen Lenkungsmaßnahmen im Zusammenhang mit den verschiedenen Tätigkeiten innerhalb des Anwendungsbereichs "Straßentransport von Futtermitteln". Das heißt, dass, sofern sich - in der betriebsbezogenen Situation - andere Risiken ergeben, auch diese mithilfe von Lenkungsmaßnahmen beherrscht werden müssen.

Diese Lenkungsmaßnahmen können Bestandteil eines Präventivprogramms sein, oder das Unternehmen kann sie als spezifische Maßnahme zur Lenkung eines bestimmten kritischen Lenkungspunkts (*Critical Control Point*; kurz: CCP) einführen.

Es sei darauf hingewiesen, dass - letztendlich - jedes nach GMP+ zertifizierte Unternehmen für seine eigene korrekte und vollständige Umsetzung des *GMP+ feed safety management system* - einschließlich HACCP-Plan - verantwortlich ist und in dies im Rahmen der Zertifizierung auch nachweisen können muss. Die Informationen im vorliegenden Dokument sind nur zur Veranschaulichung und als Hilfsmittel zur Erstellung eines eigenen HACCP-Plans gedacht. GMP+ International kann auf keinerlei Weise für die Verwendung der erteilten Informationen haftbar gemacht werden.

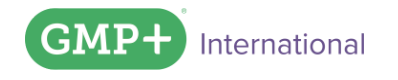

### <span id="page-5-0"></span>2. Wie erstellen Sie einen betriebsbezogenen HACCP-Plan? Verfahrensanweisung

Die Durchführung der HACCP-Studie ist immer die eigene Pflicht und Verantwortung des zertifizierten Unternehmens. GMP+ bietet Unterstützung in Form des vorliegenden Tools und der Auditor überprüft die Konformität.

Das *GMP+ FC scheme* ist ein Kettensystem. Jede Stufe in der Kette muss die Futtermittelsicherheit (vor Produkten) auf der Grundlage derselben Prinzipien, die in den Normen (zu dem Produkt) festgelegt sind, gewährleisten. Als Grundprinzip gilt für jedes Transportunternehmen, dass die Produkte derart transportiert werden, dass Risiken gelenkt werden und die Produkte vor der Beladung, während des Transports und bei der Ablieferung mit demselben Maß der Sicherheit behandelt werden.

HACCP ist das Mittel zum Erhalt eines Einblicks in die Risiken während dieser Stufen und in die entsprechenden Lenkungsmöglichkeiten. Die Umstände sind bei jedem Typ des Transports unterschiedlich. Infolgedessen kann eine generische HACCP-Studie nicht ohne weiteres angewandt werden. Es ist immer eine Anpassung an die betriebseigenen Umstände des jeweiligen Transportunternehmens erforderlich. Deshalb ist das Tool interaktiv. Indem Sie die nachstehenden Schritte durchführen, können Sie Ihren betriebsbezogenen HACCP-Plan erstellen. Die Summe der Informationen bildet dann eine Zusammenfassung Ihres HACCP-Plans.

Fangen Sie hier an:

#### **Schritt 1: Vergleichen Sie die Tätigkeiten und Risiken mit der Situation in Ihrem Unternehmen**

Prüfen Sie je Verfahrensschritt (Spalte B), ob die Gefahr in Spalte C für Ihr Unternehmen zutrifft oder nicht.

- Wenn eine Gefahr (Spalte C) zutrifft, fahren Sie mit Schritt 2 fort.
- Sofern eine Gefahr (Spalte C) nicht zutrifft, können Sie die gesamte Zeile entfernen.
- Sofern Tätigkeiten fehlen sollten, erstellen Sie eine zusätzliche Zeile. Fügen Sie dieser Zeile die fehlende Tätigkeit (Spalte B) und die entsprechenden Informationen in den Spalten C, D und E hinzu. Fahren Sie mit Schritt 2 fort.

#### $\left( \frac{1}{\sqrt{1}} \right)$  Tipp:

Die Anforderungen des Kunden spielen im Verfahrensschritt "Annahme eines Auftrags über den Transport von Futtermitteln (Vertragsannahme)" eine wichtige Rolle. Vergessen Sie nicht, die möglichen Gefahren im Zusammenhang mit den Anforderungen des Kunden in die Tabelle aufzunehmen.

#### **Schritt 2: Ermittlung der Risikokategorie (Spalte H)**

Zur Ermittlung der Risikokategorie müssen Sie folgende Schritte durchlaufen. Je nach der Ergebnis der Ermittlung der Risikokategorie können Maßnahmen erforderlich sein (vgl. 2.3).

International

#### 2.1 Ermitteln Sie für jede Gefahr die Wahrscheinlichkeit (Spalte F) Sie müssen für jede Gefahr angeben, wie hoch deren Wahrscheinlichkeit ist.

Die Eintrittswahrscheinlichkeit hängt von den betriebsbezogenen Umständen ab. Deshalb müssen Sie diese Wahrscheinlichkeit selbst ermitteln. Standardmäßig ist die Wahrscheinlichkeit in der Excel-Datei immer auf "mittelmäßig" eingestellt. Über ein anschließendes Auswahlmenü können Sie die Wahrscheinlichkeit auswählen: klein, mittelmäßig oder hoch

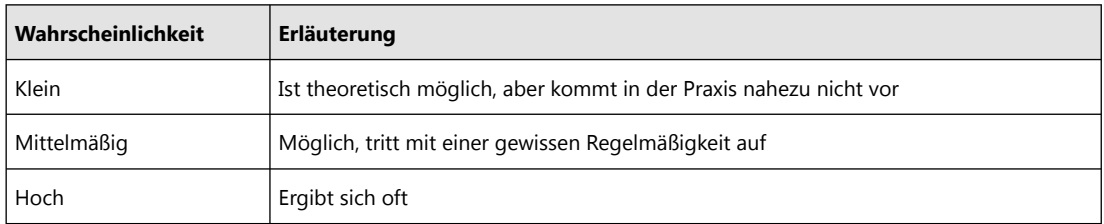

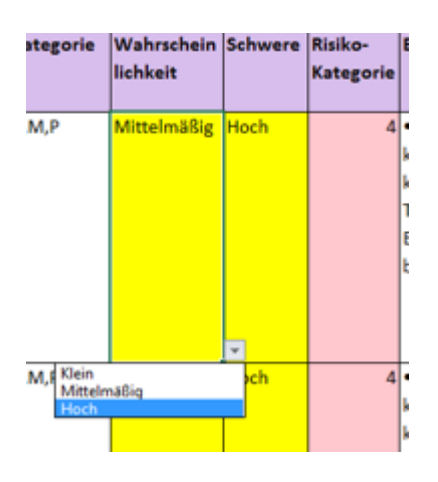

#### 2.2 Legen Sie die Schwere (Spalte G) für jede Gefahr fest

Eine Empfehlung für den Grad der Schwere wird in Spalte G angegeben. Sie haben die Möglichkeit, von diesem Grad abzuweichen. Über ein Dropdown-Menü können Sie die entsprechende Schwere auswählen. Diese Abweichung muss begründet werden.

#### 2.3 Legen Sie die Risikokategorie fest

Standardmäßig sind alle Risikokategorien in der Exceldatei auf 3 eingestellt. Die Risikokategorie wird je nach der ausgewählten Wahrscheinlichkeit und der Schwere der Gefahr automatisch generiert.

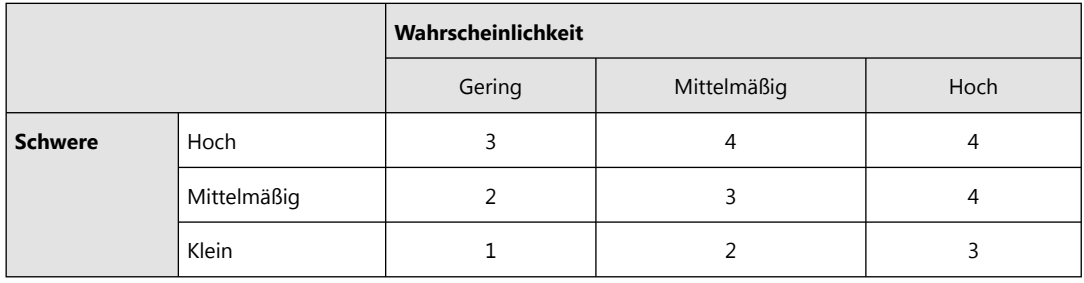

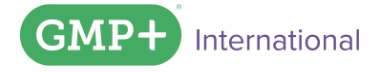

#### Risikokategorie 1 oder 2

Die Risiken in der Risikokategorie 1 oder 2 (vgl. Spalte H in der Tabelle) sind allgemeine Risiken die über ein Präventivprogramm beherrscht werden **können**. Es muss ein Mindestmaß der Futtermittelsicherheitsbeherrschung erreicht sein, ehe das HACCP-Konzept eingeführt wird. Dieses Mindestmaß gilt auch für Transporttätigkeiten jeden Typs und Umfangs. Das Präventivprogramm setzt sich hauptsächlich aus allgemeinen Lenkungsmaßnahmen zusammen. Diese umfassen Pläne zur Schädlingsbekämpfung, Reinigungs- und Hygieneprogramme, Schulungsprogramme, Wartungsprogramme, Beschaffungsverfahren und Verfahren zur Behandlung von Mängelrügen. Das Präventivprogramm ist Bestandteil des "GMP+ FSA"-Moduls R1.0 § 8.2. und TS1.1 *Präventivprogramm (PRP)*.

Diese allgemeinen Lenkungsmaßnahmen sind in Spalte J angegeben und bilden die Grundlage einer wirksamen Anwendung der Gefahrenanalyse für jedes Transportunternehmen. In manchen Fällen sind ergänzende Lenkungsmaßnahmen erforderlich. Diese Lenkungsmaßnahmen sind ebenfalls in Spalte J gelistet.

Sie müssen ermitteln, ob die vorgeschlagene(n) Lenkungsmaßnahme(n) eine adäquate Grundlage für eine erfolgreiche Anwendung des HACCP-Plans bilden. Sofern dies nicht der Fall ist, müssen Sie andere (ergänzende) Lenkungsmaßnahmen zur Beherrschung des Risikos spezifizieren und umsetzen.

Für jede Lenkungsmaßnahme müssen Sie folgende Informationen erteilen:

- Verantwortliche Person für die Lenkungsmaßnahme\*
- Nachweis für die Lenkungsmaßnahme\*\*

#### **\* Verantwortliche Person**

Fügen Sie zu jeder Lenkungsmaßnahme eine verantwortliche Person hinzu (Spalte K). Diese ist mit einer Funktion verknüpft (z. B. Führungskraft, Qualitätsbeauftragter, Fahrer, Disponent). Je nach der Größe des Unternehmens können unterschiedliche Funktionen auf verschiedene Personen verteilt sein, während innerhalb kleinerer Unternehmen eine Person mehrere Funktionen innehaben kann. In diesem Fall kann es leichter sein, den Namen der betreffenden verantwortlichen Personen hinzuzufügen.

#### **\*\* Nachweis für die Lenkungsmaßnahme**

Fügen Sie den zutreffenden Nachweis in Spalte L hinzu.

Anmerkung: Eine Lenkungsmaßnahmen ist eine Maßnahme zur **Vermeidung** eines Risikos (im Sinne von Spalte H), beispielsweise die Vornahme eines Anrufs. Bitte berücksichtigen Sie, dass Sie nachweisen können müssen, dass Sie die Lenkungsmaßnahme durchgeführt haben.

#### Risikokategorie 3 und 4

Wenn das Ergebnis von "Schwere X Wahrscheinlichkeit" zu Risikokategorie "3 oder 4" führt, sind spezifische (ergänzende) Lenkungsmaßnahmen zur Beherrschung des Risikos erforderlich. In der Tabelle sind in Spalte J Beispiele zu spezifischen Lenkungsmaßnahmen gelistet. Überprüfen Sie, ob diese Vorschläge zu ihrer betriebsbezogenen Situation passen und wählen Sie die zutreffenden Lenkungsmaßnahmen.

International

Wenn jene Lenkungsmaßnahmen nicht zutreffen sollten, denken Sie sich dann eine oder mehr spezifische Lenkungsmaßnahmen zur Beherrschung des spezifischen Risikos in Ihrem Unternehmen (im Sinne von H) aus und setzen Sie diese Lenkungsmaßnahme in Spalte J.

Fahren Sie nun mit Schritt 3 fort. Sie haben zuvor zu bedenken, welche Korrekturmaßnahme erforderlich ist, wenn die Gefahr bzw. die Situation (im Sinne von Spalte C) dennoch eintreten sollte.

#### **Schritt 3: Stellen Sie Ihren betriebsbezogenen HACCP-Plan fertig**

Die Risiken in Risikokategorie 3 und 4 müssen beherrscht werden, und deshalb ist eine Überwachung mit einer entsprechenden Regelmäßigkeit erforderlich. Wenn das Risiko nicht unter Kontrolle ist, kann die Sicherheit des transportierten Produkts nicht mehr länger gewährleistet werden. Deshalb müssen Sie Korrekturmaßnahmen festlegen, um zu verhüten, dass ein potenziell unsicheres Produkt in die Futtermittelkette gelangt. Für sämtliche Risiken aus Risikokategorie 3 und 4 müssen Sie je Risiko folgende Informationen erteilen:

- Art und Weise der Überwachung
- Häufigkeit der Überwachung
- Korrektur, die durchgeführt werden muss, sofern die Gefahr eintritt\*
- Verantwortliche Person für diese Korrektur\*\*
- Nachweis für die Korrektur\*\*\*

#### **\*Korrekturen**

Korrekturen sind Maßnahmen zur Beseitigung einer festgestellten *Nonconformity*. Bei einer Korrektur kann es sich beispielsweise um folgende Maßnahmen handeln:

- Im Falle des Kontakts mit einer verbotenen Ladung: Verweigerung des Auftrags;
- Im Falle des Ladens des falschen Produkts: Einstellung des Ladevorgangs;
- Im Falle einer (möglichen) Verunreinigung des Frachtraums: Ablehnung des Anhängers und des Frachtraums, um einen sauberen Frachtraum ohne Reste oder Geruch zu erhalten.

Im Falle aller dieser beispielhaften Ereignisse sollten Sie sich immer mit dem Kunden in Verbindung setzen, um gemeinsam zu überlegen, welche Folgemaßnahmen erforderlich sind.

#### **\*\* Verantwortliche Person**

Fügen Sie zu jeder Korrektur eine verantwortliche Person hinzu (Spalte P). Diese ist mit einer Funktion verknüpft (z. B. Führungskraft, Qualitätsbeauftragter, Fahrer, Disponent). Je nach der Größe des Unternehmens können unterschiedliche Funktionen auf verschiedene Personen verteilt sein, während innerhalb kleinerer Unternehmen eine Person mehrere Funktionen innehaben kann. In diesem Fall kann es leichter sein, den Namen der betreffenden verantwortlichen Personen hinzuzufügen.

International

#### **\*\*\*Nachweis für die Korrektur**

Fügen Sie in Spalte Q den zutreffenden Nachweis für die Korrektur hinzu.

Anmerkung: Eine Korrektur ist eine Maßnahme zur Beseitigung eines Risikos, beispielsweise die Vornahme eines Anrufs. Bitte berücksichtigen Sie, dass Sie nachweisen können müssen, dass Sie die Korrektur durchgeführt haben.

Sofern eine Korrektur erforderlich ist, überprüfen Sie dann sofort, ob das Verfahren und die Lenkungsmaßnahmen (im Sinne von Spalte J) verbessert werden müssen, um zu gewährleisten, dass das Risiko auf einem akzeptablen Niveau bleibt. Sämtliche Korrekturen müssen jährlich verifiziert werden (R1.0§ 8.6.2.2. und § 9.3.)

#### **Schritt 4: Aktualisierung des HACCP-Plans**

Die Gesamtheit der Informationen aus den Schritten 1 bis 3 ergibt eine Zusammenfassung Ihres HACCP-Plans. Der HACCP-Plan muss regelmäßig aktualisiert werden. Das heißt, dass mindestens einmal jährlich eine Revision vorzunehmen ist. Sofern neue relevante Informationen verfügbar sind, hat diese Revision unverzüglich zu erfolgen, und zwar unter anderem sofern

- sich die Tätigkeitsbereiche innerhalb Ihres Unternehmens ändern (vgl. 1.1)
- sich Aktivitäten Ihres Unternehmens ändern
- Korrekturen erforderlich sind
- die IDTF-Datenbank um neue Produkte oder Reinigungsverfahren erweitert wird

Vgl. R1.0§ 10.3. für die spezifischen Anforderungen zur Aktualisierung des HACCP-Plans.

#### $\left( +\right)$  Tipp:

- Seien Sie kritisch und schaffen Sie eine offene Fehlerkultur: Das Personal muss sich ohne Scheu trauen, Fehler zu melden, sodass das Unternehmen die erforderlichen Lenkungsmaßnahmen ergreifen kann (z. B. Schulungsprogramme). Schulen Sie das Personal darin, Probleme zu signalisieren und zu melden.
- Etwaige Mängelrügen lassen sich zum Messen der Wirksamkeit der Lenkungsmaßnahmen verwenden.

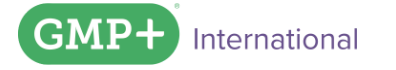

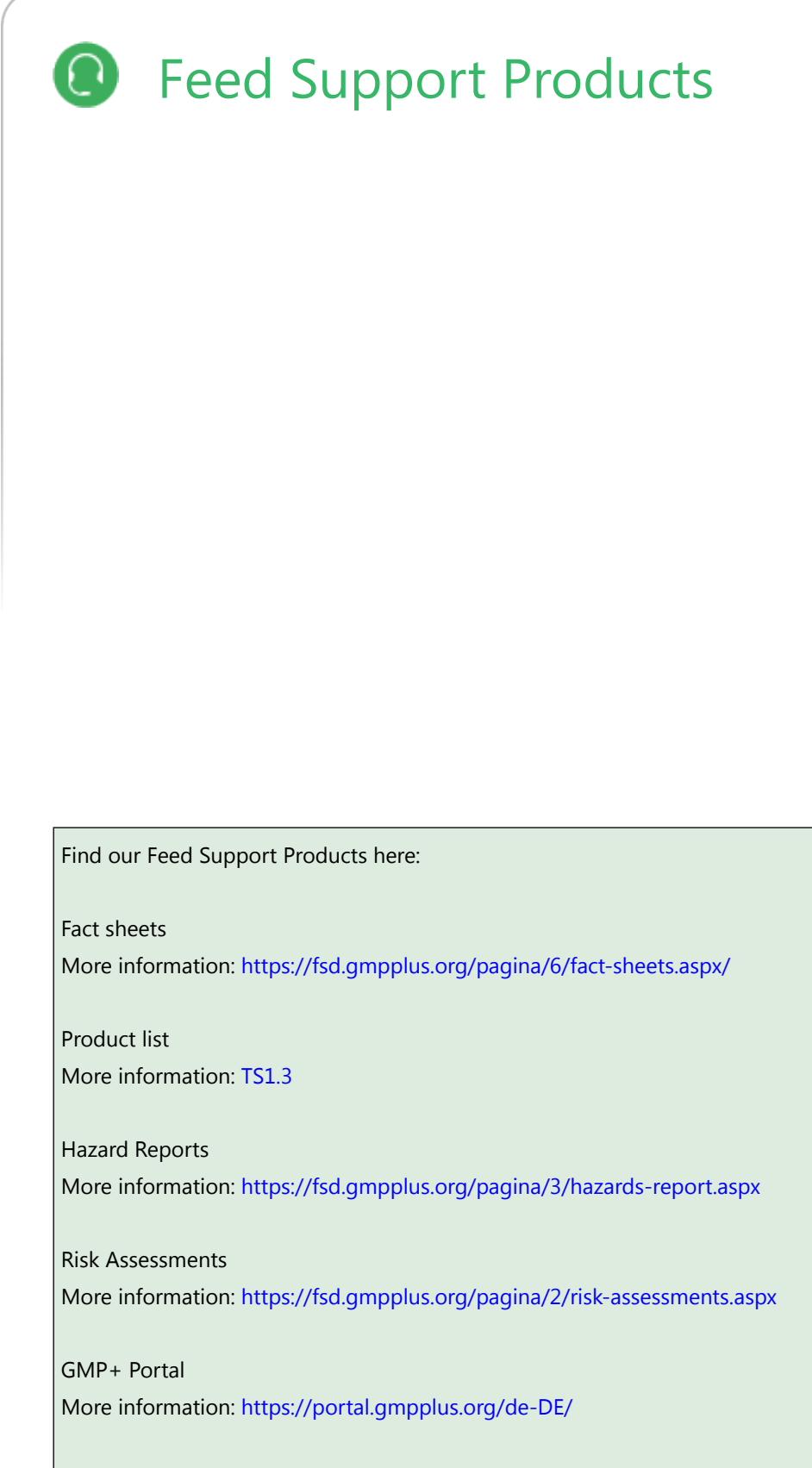

GMP+ Monitoring database More information:<https://fsd.gmpplus.org/pagina/1281/gmp-monitoring-database.aspx>

GMP-International

# We enable every company in the feed chain to take responsibility for safe and sustainable feed.

#### **GMP+ International**

Braillelaan 9 2289 CL Rijswijk The Netherlands t. +31 (0)70 – 307 41 20 (Office) +31 (0)70 – 307 41 44 (Help Desk) e. info@gmpplus.org

#### Haftungsausschluss:

Diese Publikation wurde in englischer Sprache erstellt und in mehrere Sprachen übersetzt. Im Falle eines Auslegungskonflikts oder einer Diskrepanz zwischen der englischen Sprache und einer anderen Sprache hat die englische Sprache Vorrang.

#### © GMP+ International B.V.

Alle Rechte vorbehalten. Die Informationen aus dieser Veröffentlichung dürfen heruntergeladen, ausgedruckt und auf dem Bildschirm zu Rate gezogen werden, sofern dies für den eigenen, nichtkommerziellen Gebrauch erfolgt. Sämtliche Nutzungen anderer Art bedürfen der vorherigen schriftlichen Genehmigung der GMP+ International B.V.